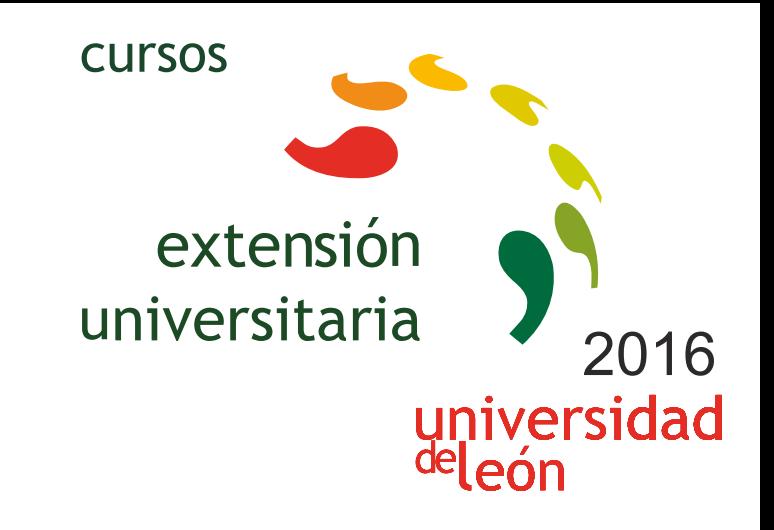

**UNITY3D: INICIACIÓN AL DESARROLLO DE JUEGOS, APLICACIONES Y MUNDOS VIRTUALES TRIDIMENSIONALES (2ª EDICIÓN)** 

**05/09/2016 - 16/09/2016** 

Información y matrícula

Universidad de León Unidad de Extensión Universitaria y Relaciones Institucionales. Av. Facultad de Veterinaria, 25. 24004 · LEÓN. Tel. 987 291 961 y 987 293 372 · Fax 987 291 963. e-mail:ulesci@unileon.es http://www.unileon.es/extensionuniversitaria

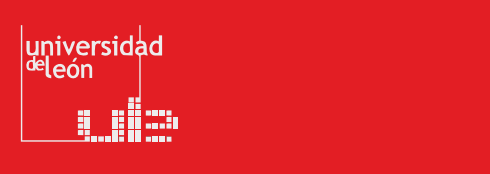

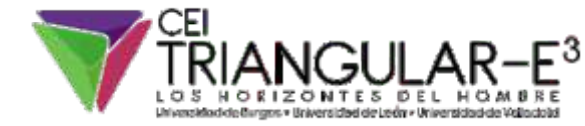

**LITHEFER** 

# **UNITY3D: INICIACIÓN AL DESARROLLO DE JUEGOS,**  APIICACIONES Y MIINDOS VIRTILAIES **TRIDIMENSIONALES (2ª EDICIÓN)**

#### **DIRECTORES:**

**•** Gaspar Fernández San Elias. Profesor. Escuela de Ingenierías Industrial, Informática y Aeronáutica. Universidad de León.

**•** Fernando Jorge Fraile Fernández. Profesor. Escuela de Ingenierías Industrial, Informática y Aeronáutica. Universidad de León.

#### **LUGAR:**

Escuela de Ingenierías Industrial, Informática y Aeronáutica

# **FECHAS:**

05/09/2016 - 16/09/2016

#### **HORARIO:**

De 15,45 horas a 19,45 horas

## **DURACIÓN:**

40 horas

#### **NÚMERO DE ALUMNOS:**

Mínimo: 15 y Máximo: 30

#### **TASAS:**

- Ordinaria: 125 €
- Alumnos ULE: 100 €
- Alumnos de otras universidades: 100 €
- Desempleados: 100 €
- Beca Colaboración: 0 €

#### **DESTINATARIOS:**

Estudiantes de Ingeniería, Informática, Diseño y personas interesadas en la creación de videojuegos 3D

#### **CRÉDITOS DE LIBRE CONFIGURACIÓN:**

4 créditos LEC - 2 créditos ECTS

#### **OBJETIVOS:**

Aprender el manejo de la herramienta Unity3D para la creación de

#### videojuegos.

Comprender el concepto de mundo virtual 3D y las técnicas y componentes necesarios para su creación.

Crear escenas sencillas e introducir objetos en las mismas, generando una representación realista mediante la aplicación de materiales, shaders, texturas, mapas UV, iluminación y sonidos.

Añadir comportamiento a los objetos de la escena utilizando la programación de scripts que faciliten la interacción con el usuario.

Utilizar diferentes tipos de controladores-avatares y gestión de vistas de la escena a través del uso de distintas cámaras.

Aprender a compilar la aplicación tridimensional para su uso en diferentes plataformas (Windows, Mac, IOS, Android, Web, Xbox, PlayStation).

#### **PROGRAMA:**

**• Tema 1: Introducción a los Videojuegos y a los Mundos Virtuales 3D**

*Juegos 2D y 3D. Plataformas, 1ª persona, 3ª persona, mundos virtuales.*

**• Tema 2: Fundamentos de Unity3D**

*Tipos de Licencias: Unity 3D y Unity 3D Pro*

*Descarga e instalación de Unity 3D*

*Estructura organizativa de Unity 3D: conceptos y nomenclatura (Assets, Game Object, Prefabs,…)*

### **• Tema 3: Interfaz de Unity 3D**

*Vistas Scene y Game*

*Paneles Hierarchy, Project, Inspector, Console y Animator*

*Menús, botones y línea de estado*

*Generación de un nuevo Proyecto*

*Creación de un Terreno*

*Creación e Importación de Assets desde otras aplicaciones: formato FBX*

*Asset Store*

*Inserción de GameObjects en la escena*

*Formación de Prefabs*

*Importación y Exportación de Packages*

*Creación de escenas*

**• Tema 4: Uso del Inspector**

*Situación de Objetos mediante el panel TRANSFORM*

*Detección de colisiones y establecimiento de Triggers con el panel COLLIDER*

*Aplicación de Materiales y generación de Sombras con el panel MESH RENDERER*

*Empleo de Texturas con el panel SHADER*

*Usos Avanzados: Rigid Body and Physics*

**• Tema 5: Añadir Iluminación, Audio y Cámaras a la escena**

*Colocación y configuración de Luces Puntuales, Direccionales, Focos y Áreas de Iluminación*

*Inserción de Cámaras*

*Efectos de Sonido*

**• Tema 6: Incorporar comportamiento a los Objetos mediante programación de SCRIPTS**

*UnityScript (JavaScript), C#, Boo*

*Desplazamiento y rotación de objetos*

*Detección de eventos y colisiones*

*Cambios de Escena*

**• Tema 7: Creación de Menús Interactivos con UI (User Interface)**

*Diseño de interfaces gráficos de usuario*

*Creación de Menús interactivos mediante la captación de eventos del ratón*

#### **GUI Skins, GUI Textures**

**• Tema 8: Generación de ejecutables en diferentes plataformas**

*Standalone (Windows, Mac), WebPlayer, IOS, Android, Xbox, Playstation*

*\*\*\* El aprendizaje se reforzará con una serie de ejercicios prácticos en los que el alumno desarrollará un videojuego, etapa por etapa, desde su concepción y diseño, hasta la compilación final del mismo.*

*Teléfono información: 620402210*

# **PROFESORADO:**

**•** Fernando Jorge Fraile Fernández. Profesor. Escuela de Ingenierías Industrial, Informática y Aeronáutica. Universidad de León.

**•** Rebeca Martínez García. Profesor. Escuela de Ingenierías Industrial, Informática y Aeronáutica. Universidad de León.

**•** Hermes Alejandro Suárez Ferreras. Escuela de Ingenierías Industrial, Informática y Aeronáutica. Universidad de León.

**•** Carlos Miguel Fernández Fernández. Escuela de Ingenierías Industrial, Informática y Aeronáutica. Universidad de León.